# Package 'COMIX'

November 23, 2022

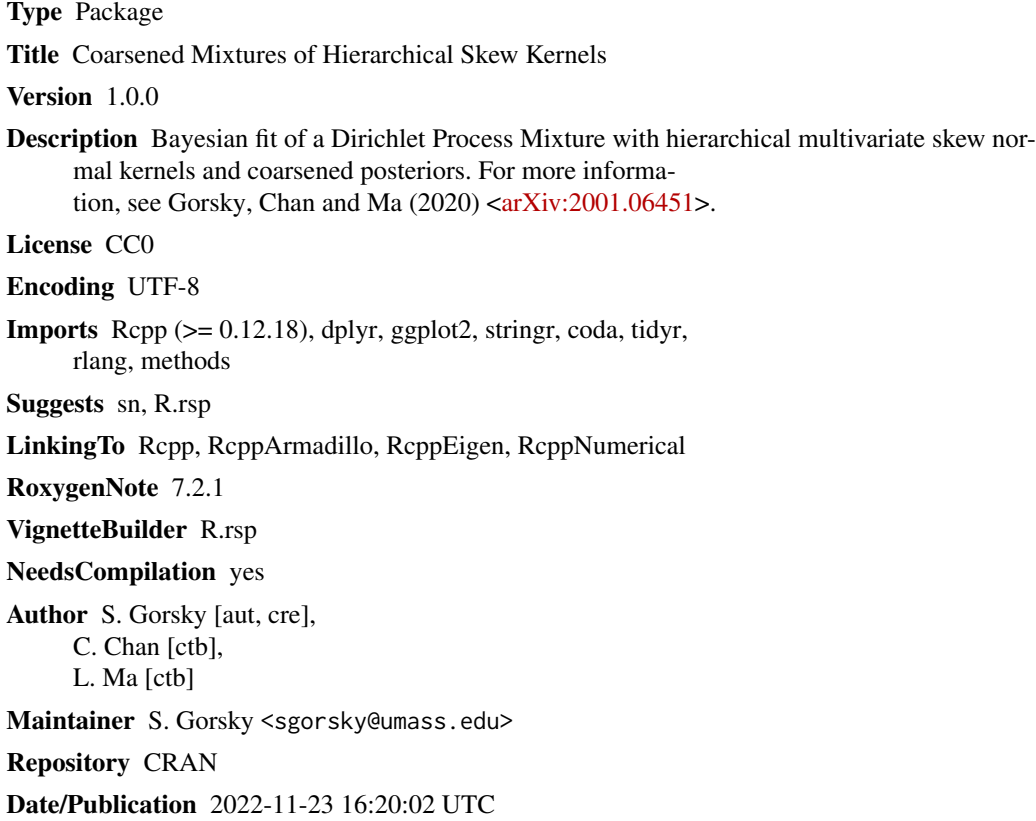

## R topics documented:

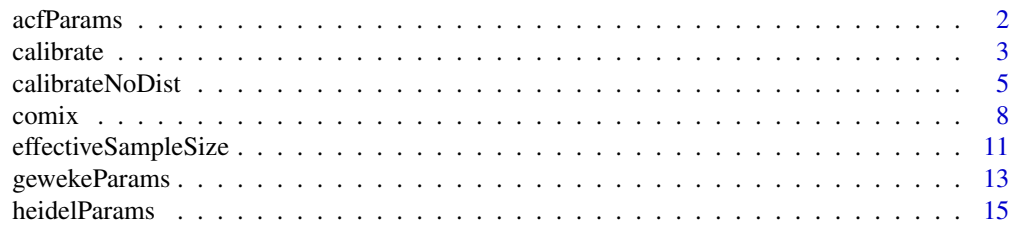

#### <span id="page-1-0"></span>2 actParams and 2 actParams and 2 actParams and 2 actParams and 2 actParams and 2 actParams and 2 actParams and 2

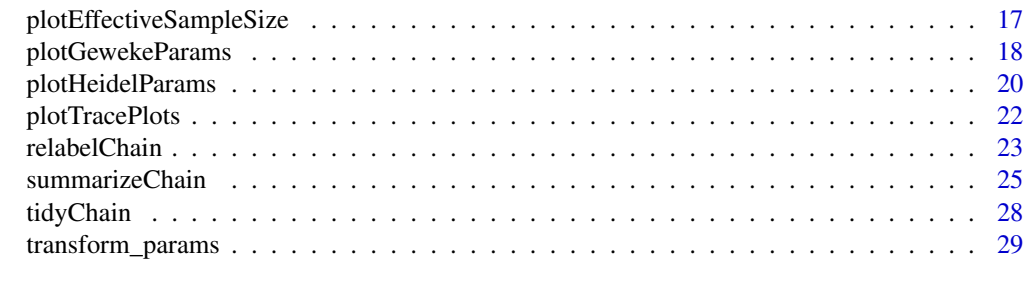

#### **Index** [31](#page-30-0)

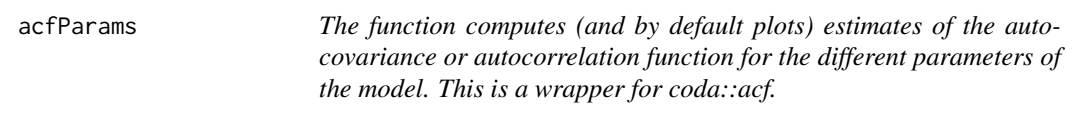

## Description

The function computes (and by default plots) estimates of the autocovariance or autocorrelation function for the different parameters of the model. This is a wrapper for coda::acf.

## Usage

```
acfParams(
  res,
 params = c("w", "xi", "xi0", "psi", "G", "E", "eta"),
 only_non_trivial_clusters = TRUE,
  lag.max = NULL,type = c("correlation", "covariance", "partial"),
 plot = TRUE,
  ...
\mathcal{L}
```
## Arguments

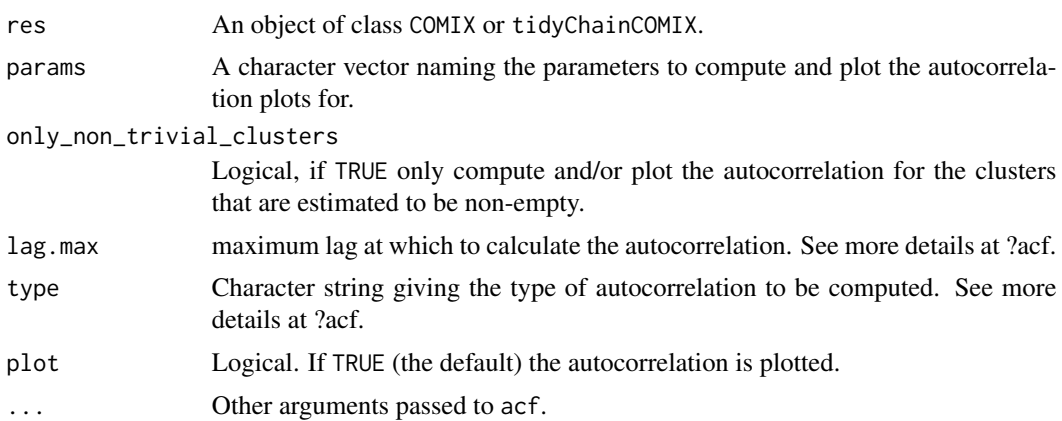

#### <span id="page-2-0"></span>calibrate 3

## Value

An acfParamsCOMIX object which is a named list, with a named element for each requested parameter. Each element is an object of class acf (from the coda package). #' @examples library(COMIX) # Number of observations for each sample (row) and cluster (column): njk <- matrix( c( 150, 300, 250, 200 ), nrow = 2, byrow = TRUE )

# Dimension of data: p <- 3

# Scale and skew parameters for first cluster: Sigma1 <- matrix(0.5, nrow = p, ncol = p) + diag(0.5, nrow = p) alpha1 <- rep(0, p) alpha1[1] <- -5 # location parameter for first cluster in first sample:  $x$ i11 <- rep(0, p) # location parameter for first cluster in second sample (aligned with first):  $x$ i21 < $rep(0, p)$ 

# Scale and skew parameters for second cluster: Sigma2 <- matrix(-1/3, nrow = p, ncol = p) + diag(1 + 1/3, nrow = p) alpha2 <- rep(0, p) alpha2[2] <- 5 # location parameter for second cluster in first sample:  $x_i/2 <$  rep(3, p) # location parameter for second cluster in second sample (misaligned with first):  $xi22 \le rep(4, p)$ 

# Sample data: set.seed(1) Y <- rbind( sn::rmsn(njk[1, 1], xi = xi11, Omega = Sigma1, alpha = alpha1), sn::rmsn(njk[1, 2], xi = xi12, Omega = Sigma2, alpha = alpha2), sn::rmsn(njk[2, 1], xi =  $xi21$ , Omega = Sigma1, alpha = alpha1), sn::rmsn(njk[2, 2], xi = xi22, Omega = Sigma2, alpha = alpha2) )

 $C \leq c$  (rep(1, rowSums(njk)[1]), rep(2, rowSums(njk)[2]))

prior  $\langle$ - list(zeta = 1, K = 10) pmc  $\langle$ - list(naprt = 5, nburn = 200, nsave = 200) # Reasonable usage pmc  $\lt$ - list(naprt = 5, nburn = 2, nsave = 5) # Minimal usage for documentation # Fit the model:  $res < \text{comix}(Y, C, pmc = pmc, prior = prior)$ 

# Relabel to resolve potential label switching issues: res\_relab <- relabelChain(res) effssz <- effectiveSampleSize(res\_relab, "w") # Or: tidy\_chain <- tidyChain(res\_relab, "w") acf\_w <- acf-Params(tidy\_chain, "w")

# (see vignette for a more detailed example)

calibrate *This function aligns multiple samples so that their location parameters are equal.*

#### **Description**

This function aligns multiple samples so that their location parameters are equal.

#### Usage

calibrate(x, reference.group = NULL)

#### Arguments

x An object of class COMIX.

reference.group

An integer between 1 and the number of groups in the data (length(unique(C))). Defaults to NULL. If NULL, the samples are aligned so that their location parameters are set to be at the estimated group location parameter. If an integer, the samples are aligned so that their location parameters are the same as the location parameter of sample reference.group.

#### Value

A named list of 3:

- Y\_cal: a nrow(x\$data\$Y)  $\times$  ncol(x\$data\$Y) matrix, a calibrated version of the original data.
- calibration\_distribution: an x\$pmc\$nsave  $\times$  ncol(x\$data\$Y)  $\times$  nrow(x\$data\$Y) array storing the difference between the estimated sample-specific location parameter and the group location parameter for each saved step of the chain.
- calibration\_median: a nrow(x\$data\$Y)  $\times$  ncol(x\$data\$Y) matrix storing the median difference between the estimated sample-specific location parameter and the group location parameter for each saved step of the chain. This matrix is equal to the difference between the uncalibrated data (x\$data\$Y) and the calibrated data (Y\_cal).

#### Examples

```
library(COMIX)
# Number of observations for each sample (row) and cluster (column):
njk <-
  matrix(
    c(
      150, 300,
      250, 200
    ),
    nrow = 2,
    byrow = TRUE
  )
# Dimension of data:
p \le -3# Scale and skew parameters for first cluster:
Sigma1 <- matrix(0.5, nrow = p, ncol = p) + diag(0.5, nrow = p)
alpha1 \leq rep(0, p)
alpha1[1] < -5# location parameter for first cluster in first sample:
xi11 <- rep(0, p)
# location parameter for first cluster in second sample (aligned with first):
xi21 \leftarrow rep(0, p)
```
# Scale and skew parameters for second cluster:

## <span id="page-4-0"></span>calibrateNoDist 5

```
Sigma2 \leq matrix(-1/3, nrow = p, ncol = p) + diag(1 + 1/3, nrow = p)
alpha2 \leq rep(0, p)
alpha2[2] <- 5
# location parameter for second cluster in first sample:
xi12 \leftarrow rep(3, p)# location parameter for second cluster in second sample (misaligned with first):
xi22 \leftarrow rep(4, p)# Sample data:
set.seed(1)
Y < -rbind(
    s_n::rmsn(njk[1, 1], xi = xi11, Omega = Sigma1, alpha = alpha1),sn::rmsn(njk[1, 2], xi = xi12, Omega = Sigma2, alpha = alpha2),
    sn::rmsn(njk[2, 1], xi = xi21, Omega = Sigma1, alpha = alpha1),
    sn::rmsn(njk[2, 2], xi = xi22, Omega = Sigma2, alpha = alpha2))
C \leftarrow c(rep(1, rowSums(njk)[1]), rep(2, rowSums(njk)[2]))prior \le list(zeta = 1, K = 10)
pmc <- list(naprt = 5, nburn = 200, nsave = 200) # Reasonable usage
pmc <- list(naprt = 5, nburn = 2, nsave = 5) # Minimal usage for documentation
# Fit the model:
res \leq conv(x, C, pmc = pmc, prior = prior)# Relabel to resolve potential label switching issues:
res_relab <- relabelChain(res)
# Generate calibrated data:
cal <- calibrateNoDist(res_relab)
# Compare raw and calibrated data: (see plot in vignette)
# par(mfrow=c(1, 2))
# plot(Y, col = C, xlim = range(Y[, 1]), ylim = range(Y[, 2])# Get posterior estimates for the model parameters:
res_summary <- summarizeChain(res_relab)
# Check for instance, the cluster assignment labels:
table(res_summary$t)
# Indeed the same as
colSums(njk)
# Or examine the skewness parameter for the non-trivial clusters:
res_summary$alpha[ , unique(res_summary$t)]
# And compare those to
cbind(alpha1, alpha2)
# (see vignette for a more detailed example)
```
## Description

This function aligns multiple samples so that their location parameters are equal.

#### Usage

```
calibrateNoDist(x, reference.group = NULL)
```
## Arguments

x An object of class COMIX.

reference.group

An integer between 1 and the number of groups in the data (length(unique(C))). Defaults to NULL. If NULL, the samples are aligned so that their location parameters are set to be at the estimated group location parameter. If an integer, the samples are aligned so that their location parameters are the same as the location parameter of sample reference.group.

#### Value

A named list of 2:

- Y\_cal: a nrow(x\$data\$Y)  $\times$  ncol(x\$data\$Y) matrix, a calibrated version of the original data.
- calibration\_median: a nrow(x\$data\$Y)  $\times$  ncol(x\$data\$Y) matrix storing the median difference between the estimated sample-specific location parameter and the group location parameter for each saved step of the chain. This matrix is equal to the difference between the uncalibrated data (x\$data\$Y) and the calibrated data (Y\_cal).

```
library(COMIX)
# Number of observations for each sample (row) and cluster (column):
njk <-
 matrix(
   c(
      150, 300,
      250, 200
    ),
    nrow = 2,
    byrow = TRUE
 )
# Dimension of data:
p \le -3
```
## calibrateNoDist 7

```
# Scale and skew parameters for first cluster:
Sigma1 <- matrix(0.5, nrow = p, ncol = p) + diag(0.5, nrow = p)
alpha1 \leq rep(0, p)
alpha1[1] <- -5
# location parameter for first cluster in first sample:
xi11 <- rep(0, p)
# location parameter for first cluster in second sample (aligned with first):
xi21 \leftarrow rep(0, p)# Scale and skew parameters for second cluster:
Sigma2 \leq matrix(-1/3, nrow = p, ncol = p) + diag(1 + 1/3, nrow = p)
alpha2 \leq rep(0, p)
alpha2[2] <- 5
# location parameter for second cluster in first sample:
xi12 \leftarrow rep(3, p)# location parameter for second cluster in second sample (misaligned with first):
xi22 \leq rep(4, p)# Sample data:
set.seed(1)
Y <-
  rbind(
    s_n::rmsn(njk[1, 1], xi = xi11, Omega = Sigma1, alpha = alpha1),s_n::rmsn(njk[1, 2], xi = xi12, Omega = Sigma2, alpha = alpha2),sn::rmsn(njk[2, 1], xi = xi21, Omega = Sigma1, alpha = alpha1),
    sn::rmsn(njk[2, 2], xi = xi22, Omega = Sigma2, alpha = alpha2)\lambdaC <- c(rep(1, rowSums(njk)[1]), rep(2, rowSums(njk)[2]))
prior \le list(zeta = 1, K = 10)
pmc <- list(naprt = 5, nburn = 200, nsave = 200) # Reasonable usage
pmc \le list(naprt = 5, nburn = 2, nsave = 5) # Minimal usage for documentation
# Fit the model:
res <- comix(Y, C, pmc = pmc, prior = prior)
# Relabel to resolve potential label switching issues:
res_relab <- relabelChain(res)
# Generate calibrated data:
cal <- calibrateNoDist(res_relab)
# Compare raw and calibrated data: (see plot in vignette)
# par(mfrow=c(1, 2))
# plot(Y, col = C, xlim = range(Y[, 1]), ylim = range(Y[, 2]) )# Get posterior estimates for the model parameters:
res_summary <- summarizeChain(res_relab)
# Check for instance, the cluster assignment labels:
table(res_summary$t)
# Indeed the same as
colSums(njk)
```
8 comix comix comix comix comix comix comix comix comix comix comix comix comix comix comix comix comix comix comix comix comix comix comix comix comix comix comix comix comix comix comix comix comix comix comix comix comi

```
# Or examine the skewness parameter for the non-trivial clusters:
res_summary$alpha[ , unique(res_summary$t)]
# And compare those to
cbind(alpha1, alpha2)
```
# (see vignette for a more detailed example)

comix *This function generates a sample from the posterior of COMIX.*

## Description

This function generates a sample from the posterior of COMIX.

#### Usage

 $conv(X, C, prior = NULL, pmc = NULL, state = NULL, ncores = 2)$ 

## Arguments

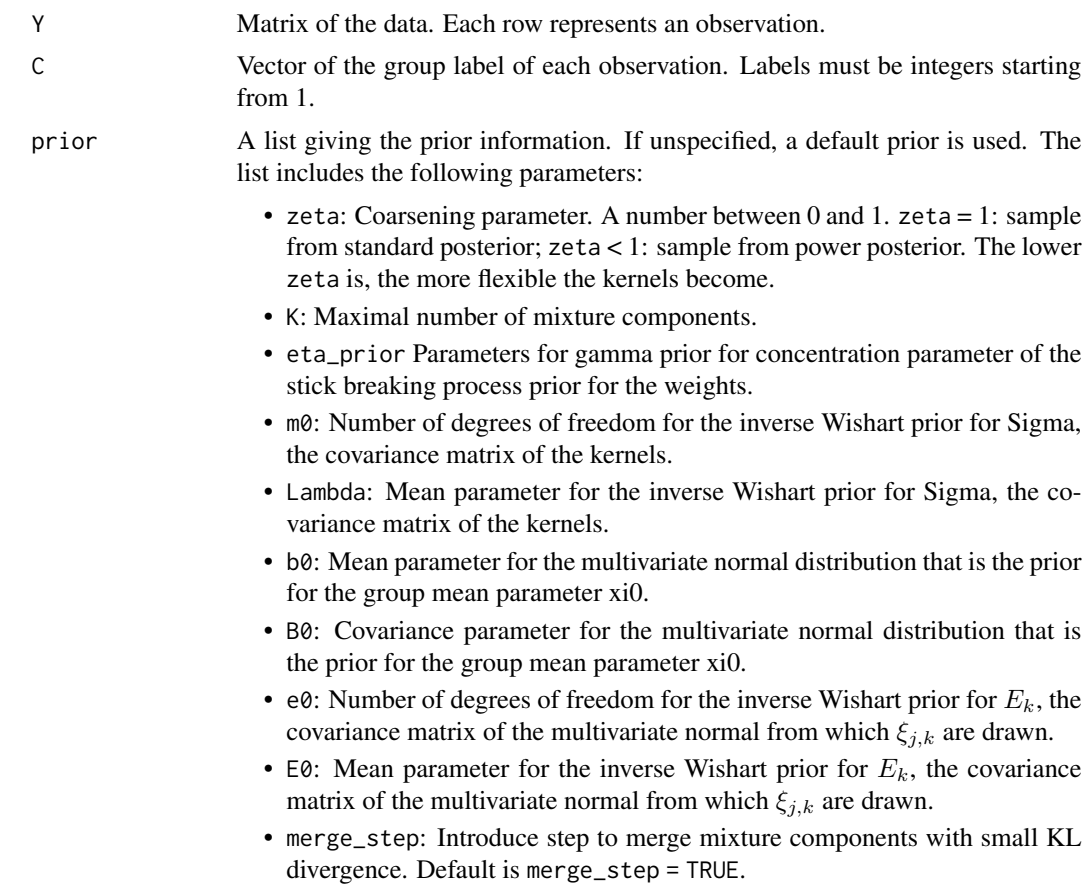

<span id="page-7-0"></span>

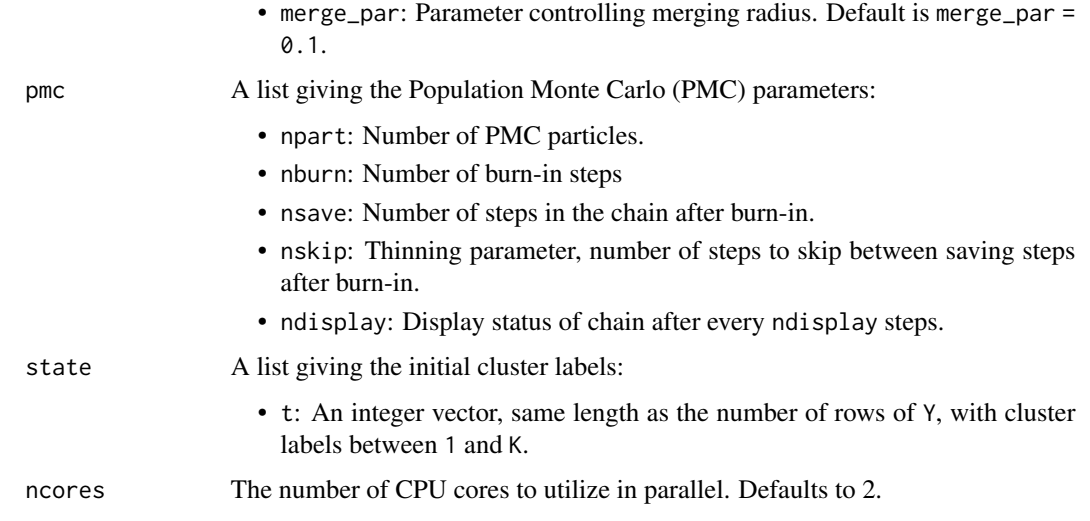

## Value

An object of class COMIX, a list of 4:

chain, a named list:

- t: an nsave  $\times$  nrow(Y) matrix with estimated cluster labels for each saved step of the chain and each observation in the data Y.
- z: a nsave  $\times$  nrow(Y) matrix with estimated values of the latent  $z_{i,j}$  variable for the parameterization of the multivariate skew normal distribution used in the sampler for each saved step of the chain and each observation in the data Y.
- W: an length(unique(C))  $\times$  K  $\times$
- nsave: array storing the estimated sample- and cluster-specific weights for each saved step of the chain.
- xi: an length(unique(C))  $\times$  (ncol(Y) x K)  $\times$  nsave array storing the estimated sampleand cluster-specific multivariate skew normal location parameters of the kernel for each saved step of the chain.
- $-$  xi0: an ncol(Y)  $\times$  K  $\times$
- nsave: array storing the estimated cluster-specific group location parameters for each saved step of the chain.
- psi: an ncol(Y)  $\times$  K  $\times$  nsave array storing the estimated cluster-specific skew parameters of the kernels in the parameterization of the multivariate skew normal distribution used in the sampler for each saved step of the chain.
- G: an ncol(Y)  $\times$  (ncol(Y)  $\times$  K)  $\times$  nsave array storing the estimated cluster-specific multivariate skew normal scale matrix (in row format) of the kernel used in the sampler for each saved step of the chain.
- E: an ncol(Y)  $\times$  (ncol(Y) x K)  $\times$  nsave array storing the estimated covariance matrix (in row format) of the multivariate normal distribution from which the sample- and cluster-specific location parameters are drawn for each saved step of the chain.
- $-$  eta: a nsave  $\times$  1 matrix storing the estimated Dirichlet Process Mixture concentration parameter for each saved step of the chain.
- Sigma: an ncol(Y)  $\times$  (ncol(Y)  $\times$  K)  $\times$  nsave array storing the estimated cluster-specific multivariate skew normal scale matrix (in row format) of the kernel for each saved step of the chain.
- alpha: an ncol(Y)  $\times$  K  $\times$  nsave array storing the estimated cluster-specific skew parameters of the kernel's multivariate skew normal distribution for each saved step of the chain.
- data, a named list that includes the matrix of the data Y and C the vector of the group label of each observation.
- prior and pmc, the lists, as above, that were provided as inputs to the function.

```
library(COMIX)
# Number of observations for each sample (row) and cluster (column):
njk <-
  matrix(
    c(
      150, 300,
      250, 200
    ),
    nrow = 2,
    byrow = TRUE
  )
# Dimension of data:
p \le -3# Scale and skew parameters for first cluster:
Sigma1 <- matrix(0.5, nrow = p, ncol = p) + diag(0.5, nrow = p)
alpha1 \leq- rep(0, p)
alpha1[1] <- -5
# location parameter for first cluster in first sample:
xi11 <- rep(0, p)
# location parameter for first cluster in second sample (aligned with first):
xi21 \leftarrow rep(0, p)# Scale and skew parameters for second cluster:
Sigma2 \le- matrix(-1/3, nrow = p, ncol = p) + diag(1 + 1/3, nrow = p)
alpha2 \leq rep(0, p)
alpha2[2] <- 5
# location parameter for second cluster in first sample:
xi12 \leq -rep(3, p)# location parameter for second cluster in second sample (misaligned with first):
xi22 \leq -rep(4, p)# Sample data:
set.seed(1)
Y < -rbind(
    sn::rmsn(njk[1, 1], xi = xi11, Omega = Sigma1, alpha = alpha1),
```
#### <span id="page-10-0"></span>effectiveSampleSize 11

```
sn::rmsn(njk[1, 2], xi = xi12, Omega = Sigma2, alpha = alpha2),sn::rmsn(njk[2, 1], xi = xi21, Omega = Sigma1, alpha = alpha1),
    sn::rmsn(njk[2, 2], xi = xi22, Omega = Sigma2, alpha = alpha2)\lambdaC \leftarrow c(rep(1, rowSums(njk)[1]), rep(2, rowSums(njk)[2]))prior \le list(zeta = 1, K = 10)
pmc \le list(naprt = 5, nburn = 200, nsave = 200) # Reasonable usage
pmc <- list(naprt = 5, nburn = 2, nsave = 5) # Minimal usage for documentation
# Fit the model:
res <- comix(Y, C, pmc = pmc, prior = prior)
# Relabel to resolve potential label switching issues:
res_relab <- relabelChain(res)
# Generate calibrated data:
cal <- calibrateNoDist(res_relab)
# Compare raw and calibrated data: (see plot in vignette)
# par(mfrow=c(1, 2))
# plot(Y, col = C, xlim = range(Y[, 1]), ylim = range(Y[, 2])# Get posterior estimates for the model parameters:
res_summary <- summarizeChain(res_relab)
# Check for instance, the cluster assignment labels:
table(res_summary$t)
# Indeed the same as
colSums(njk)
# Or examine the skewness parameter for the non-trivial clusters:
res_summary$alpha[ , unique(res_summary$t)]
# And compare those to
cbind(alpha1, alpha2)
# (see vignette for a more detailed example)
```
effectiveSampleSize *This function creates an object that summarizes the effective sample size for the parameters of the model.*

#### Description

This function creates an object that summarizes the effective sample size for the parameters of the model.

### Usage

```
effectiveSampleSize(res, params = c("w", "xi", "xi0", "psi", "G", "E", "eta"))
```
#### Arguments

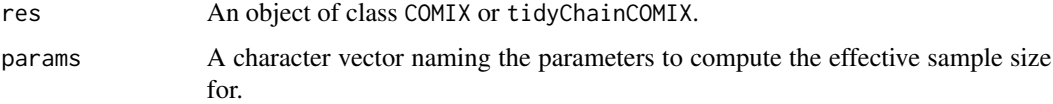

## Value

An effectiveSampleSizeCOMIX object which is a named list, with a named element for each requested parameter. Each element is a data frame that includes the effective sample size for the parameter.

```
library(COMIX)
# Number of observations for each sample (row) and cluster (column):
njk <-
  matrix(
   c(
      150, 300,
      250, 200
   ),
   nrow = 2,
   byrow = TRUE
  )
# Dimension of data:
p \le -3# Scale and skew parameters for first cluster:
Sigma1 <- matrix(0.5, nrow = p, ncol = p) + diag(0.5, nrow = p)
alpha1 \leq rep(0, p)
alpha1[1] <- -5
# location parameter for first cluster in first sample:
xi11 <- rep(0, p)
# location parameter for first cluster in second sample (aligned with first):
xi21 \leftarrow rep(0, p)# Scale and skew parameters for second cluster:
Sigma2 \le- matrix(-1/3, nrow = p, ncol = p) + diag(1 + 1/3, nrow = p)
alpha2 \leq rep(0, p)
alpha2[2] <- 5
# location parameter for second cluster in first sample:
xi12 \leq -rep(3, p)# location parameter for second cluster in second sample (misaligned with first):
xi22 \leq -rep(4, p)# Sample data:
set.seed(1)
Y < -rbind(
    sn::rmsn(njk[1, 1], xi = xi11, Omega = Sigma1, alpha = alpha1),
```
## <span id="page-12-0"></span>gewekeParams 13

```
s_n::rmsn(njk[1, 2], xi = xi12, Omega = Sigma2, alpha = alpha2),
    s_n::rmsn(njk[2, 1], xi = xi21, Omega = Sigma1, alpha = alpha1),sn::rmsn(njk[2, 2], xi = xi22, Omega = Sigma2, alpha = alpha2)\lambdaC \leftarrow c(rep(1, rowSums(njk)[1]), rep(2, rowSums(njk)[2]))prior \le list(zeta = 1, K = 10)
pmc \le list(naprt = 5, nburn = 200, nsave = 200) # Reasonable usage
pmc <- list(naprt = 5, nburn = 2, nsave = 5) # Minimal usage for documentation
# Fit the model:
res <- comix(Y, C, pmc = pmc, prior = prior)
# Relabel to resolve potential label switching issues:
res_relab <- relabelChain(res)
effssz <- effectiveSampleSize(res_relab, "w")
# Or:
tidy_chain <- tidyChain(res_relab, "w")
effssz <- effectiveSampleSize(tidy_chain, "w")
# (see vignette for a more detailed example)
```
gewekeParams *This function creates an object that summarizes the Geweke convergence diagnostic.*

### Description

This function creates an object that summarizes the Geweke convergence diagnostic.

## Usage

```
gewekeParams(
  res,
  params = c("w", "xi", "xi0", "psi", "G", "E", "eta"),
  frac1 = 0.1,
  frac2 = 0.5,
 probs = c(0.025, 0.975))
```
## Arguments

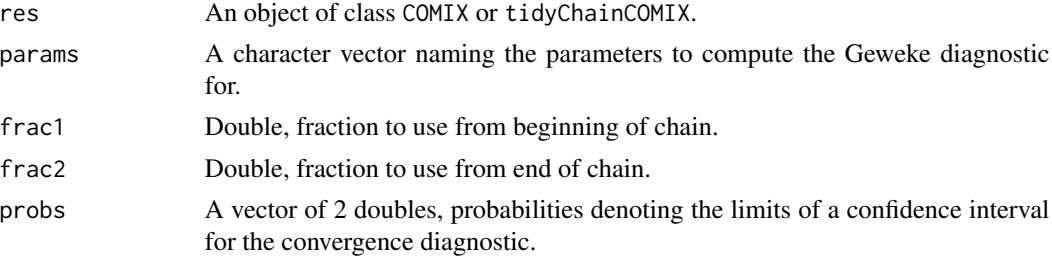

#### Value

An gewekeParamsCOMIX object which is a named list, with a named element for each requested parameter. Each element is a data frame that includes the Geweke diagnostic and result of a stationarity test for the parameter.

```
library(COMIX)
# Number of observations for each sample (row) and cluster (column):
njk <-
  matrix(
    c(
      150, 300,
     250, 200
    ),
    nrow = 2.
    byrow = TRUE
  \lambda# Dimension of data:
p \le -3# Scale and skew parameters for first cluster:
Sigma1 <- matrix(0.5, nrow = p, ncol = p) + diag(0.5, nrow = p)
alpha1 \leq rep(0, p)
alpha1[1] < -5# location parameter for first cluster in first sample:
xi11 <- rep(0, p)
# location parameter for first cluster in second sample (aligned with first):
xi21 \leftarrow rep(0, p)# Scale and skew parameters for second cluster:
Sigma2 \le matrix(-1/3, nrow = p, ncol = p) + diag(1 + 1/3, nrow = p)
alpha2 \leq- rep(0, p)
alpha2[2] <- 5
# location parameter for second cluster in first sample:
xi12 \leq -rep(3, p)# location parameter for second cluster in second sample (misaligned with first):
xi22 \leq -rep(4, p)# Sample data:
set.seed(1)
Y < -rbind(
    s_n::rmsn(njk[1, 1], xi = xi11, Omega = Sigma1, alpha = alpha1),sn::rmsn(njk[1, 2], xi = xi12, Omega = Sigma2, alpha = alpha2),sn::rmsn(njk[2, 1], xi = xi21, Omega = Sigma1, alpha = alpha1),sn::rmsn(njk[2, 2], xi = xi22, Omega = Sigma2, alpha = alpha2)
  \lambdaC \leq c (rep(1, rowSums(njk)[1]), rep(2, rowSums(njk)[2]))
```
### <span id="page-14-0"></span>heidelParams 15

```
prior \le list(zeta = 1, K = 10)
pmc \le list(naprt = 5, nburn = 200, nsave = 200) # Reasonable usage
pmc <- list(naprt = 5, nburn = 2, nsave = 5) # Minimal usage for documentation
# Fit the model:
res <- comix(Y, C, pmc = pmc, prior = prior)
# Relabel to resolve potential label switching issues:
res_relab <- relabelChain(res)
effssz <- effectiveSampleSize(res_relab, "w")
# Or:
tidy_chain <- tidyChain(res_relab, "w")
gwk <- gewekeParams(tidy_chain, "w")
# (see vignette for a more detailed example)
```
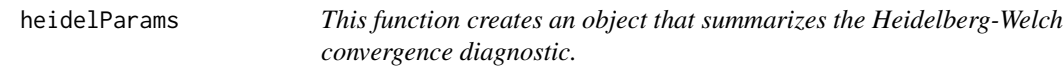

## Description

This function creates an object that summarizes the Heidelberg-Welch convergence diagnostic.

## Usage

```
heidelParams(
  res,
  params = c("w", "xi", "xi0", "psi", "G", "E", "eta"),
  eps = 0.1,
  pvalue = 0.05)
```
## Arguments

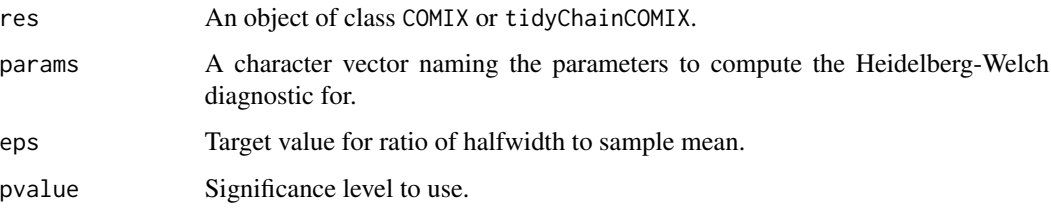

## Value

An heidelParamsCOMIX object which is a named list, with a named element for each requested parameter. Each element is a data frame that includes the Heidelberg-Welch diagnostic and results of a stationarity test for the parameter.

```
library(COMIX)
# Number of observations for each sample (row) and cluster (column):
njk <-
  matrix(
   c(
      150, 300,
      250, 200
   ),
   nrow = 2.
   byrow = TRUE
  )
# Dimension of data:
p \le -3# Scale and skew parameters for first cluster:
Sigma1 <- matrix(0.5, nrow = p, ncol = p) + diag(0.5, nrow = p)
alpha1 \leq rep(0, p)
alpha1[1] <- -5
# location parameter for first cluster in first sample:
xi11 <- rep(0, p)
# location parameter for first cluster in second sample (aligned with first):
xi21 \leftarrow rep(0, p)# Scale and skew parameters for second cluster:
Sigma2 \le- matrix(-1/3, nrow = p, ncol = p) + diag(1 + 1/3, nrow = p)
alpha2 \leq- rep(0, p)
alpha2[2] <- 5
# location parameter for second cluster in first sample:
xi12 \leq -rep(3, p)# location parameter for second cluster in second sample (misaligned with first):
xi22 \leq -rep(4, p)# Sample data:
set.seed(1)
Y <-
  rbind(
    sn::rmsn(njk[1, 1], xi = xi11, Omega = Sigma1, alpha = alpha1),sn::rmsn(njk[1, 2], xi = xi12, Omega = Sigma2, alpha = alpha2),sn::rmsn(njk[2, 1], xi = xi21, Omega = Sigma1, alpha = alpha1),sn::rmsn(njk[2, 2], xi = xi22, Omega = Sigma2, alpha = alpha2)
  )
C \leftarrow c(rep(1, rowSums(njk)[1]), rep(2, rowSums(njk)[2]))
prior \le list(zeta = 1, K = 10)
pmc \le list(naprt = 5, nburn = 200, nsave = 200) # Reasonable usage
pmc \le list(naprt = 5, nburn = 2, nsave = 5) # Minimal usage for documentation
# Fit the model:
res \leq comix(Y, C, pmc = pmc, prior = prior)
```
## <span id="page-16-0"></span>plotEffectiveSampleSize 17

```
# Relabel to resolve potential label switching issues:
res_relab <- relabelChain(res)
effssz <- effectiveSampleSize(res_relab, "w")
# Or:
tidy_chain <- tidyChain(res_relab, "w")
hd <- heidelParams(tidy_chain, "w")
# (see vignette for a more detailed example)
```
plotEffectiveSampleSize

*This function creates plots for the effective sample size for the parameters of the model.*

## Description

This function creates plots for the effective sample size for the parameters of the model.

## Usage

plotEffectiveSampleSize(effssz, param)

## Arguments

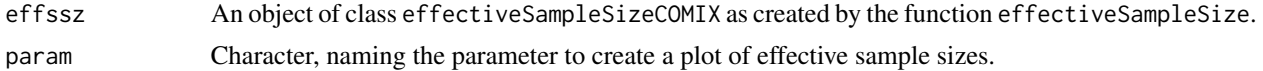

#### Value

A ggplot2 plot containing the effective sample size plot.

```
library(COMIX)
# Number of observations for each sample (row) and cluster (column):
njk <-
  matrix(
   c(
      150, 300,
      250, 200
   ),
   nrow = 2,
   byrow = TRUE
  )
# Dimension of data:
p \le -3# Scale and skew parameters for first cluster:
Sigma1 <- matrix(0.5, nrow = p, ncol = p) + diag(0.5, nrow = p)
```

```
alpha1 \leq rep(0, p)
alpha1[1] < -5# location parameter for first cluster in first sample:
xi11 <- rep(0, p)
# location parameter for first cluster in second sample (aligned with first):
xi21 \leftarrow rep(0, p)# Scale and skew parameters for second cluster:
Sigma2 \le matrix(-1/3, nrow = p, ncol = p) + diag(1 + 1/3, nrow = p)
alpha2 \leq rep(0, p)
alpha2[2] <- 5
# location parameter for second cluster in first sample:
xi12 \leftarrow rep(3, p)# location parameter for second cluster in second sample (misaligned with first):
xi22 \leftarrow rep(4, p)# Sample data:
set.seed(1)
Y < -rbind(
    s_n::rmsn(njk[1, 1], xi = xi11, Omega = Sigma1, alpha = alpha1),s_n::rmsn(njk[1, 2], xi = xi12, Omega = Sigma2, alpha = alpha2),sn::rmsn(njk[2, 1], xi = xi21, Omega = Sigma1, alpha = alpha1),
    sn::rmsn(njk[2, 2], xi = xi22, Omega = Sigma2, alpha = alpha2)
  \lambdaC \leftarrow c(rep(1, rowSums(njk)[1]), rep(2, rowSums(njk)[2]))
prior \le list(zeta = 1, K = 10)
pmc <- list(naprt = 5, nburn = 200, nsave = 200) # Reasonable usage
pmc \le list(naprt = 5, nburn = 2, nsave = 5) # Minimal usage for documentation
# Fit the model:
res <- comix(Y, C, pmc = pmc, prior = prior)
# Relabel to resolve potential label switching issues:
res_relab <- relabelChain(res)
effssz <- effectiveSampleSize(res_relab, "w")
# Or:
tidy_chain <- tidyChain(res_relab, "w")
effssz <- effectiveSampleSize(tidy_chain, "w")
plotEffectiveSampleSize(effssz, "w")
# (see vignette for a more detailed example)
```
plotGewekeParams *This function creates plots for the Geweke diagnostic and results of test of stationarity for the parameters of the model.*

#### **Description**

This function creates plots for the Geweke diagnostic and results of test of stationarity for the parameters of the model.

<span id="page-17-0"></span>

## plotGewekeParams 19

## Usage

plotGewekeParams(gwk, param)

#### Arguments

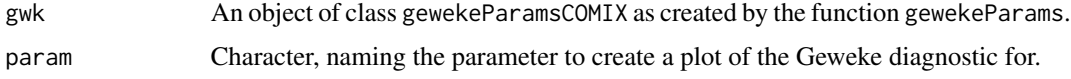

## Value

A ggplot2 plot containing the Geweke diagnostic plot.

```
library(COMIX)
# Number of observations for each sample (row) and cluster (column):
njk <-
  matrix(
   c(
      150, 300,
     250, 200
   ),
   nrow = 2,
   byrow = TRUE
  )
# Dimension of data:
p \le -3# Scale and skew parameters for first cluster:
Sigma1 <- matrix(0.5, nrow = p, ncol = p) + diag(0.5, nrow = p)
alpha1 \leq rep(0, p)
alpha1[1] < -5# location parameter for first cluster in first sample:
xi11 <- rep(0, p)
# location parameter for first cluster in second sample (aligned with first):
xi21 \leftarrow rep(0, p)# Scale and skew parameters for second cluster:
Sigma2 \le matrix(-1/3, nrow = p, ncol = p) + diag(1 + 1/3, nrow = p)
alpha2 \leq rep(0, p)
alpha2[2] <- 5
# location parameter for second cluster in first sample:
xi12 <- rep(3, p)
# location parameter for second cluster in second sample (misaligned with first):
xi22 \leftarrow rep(4, p)# Sample data:
set.seed(1)
Y < -rbind(
```

```
sn::rmsn(njk[1, 1], xi = xi11, Omega = Sigma1, alpha = alpha1),sn::rmsn(njk[1, 2], xi = xi12, Omega = Sigma2, alpha = alpha2),sn::rmsn(njk[2, 1], xi = xi21, Omega = Sigma1, alpha = alpha1),
    sn::rmsn(njk[2, 2], xi = xi22, Omega = Sigma2, alpha = alpha2))
C \leftarrow c(rep(1, rowSums(njk)[1]), rep(2, rowSums(njk)[2]))
prior \le list(zeta = 1, K = 10)
pmc \le list(naprt = 5, nburn = 200, nsave = 200) # Reasonable usage
pmc <- list(naprt = 5, nburn = 2, nsave = 5) # Minimal usage for documentation
# Fit the model:
res <- comix(Y, C, pmc = pmc, prior = prior)
# Relabel to resolve potential label switching issues:
res_relab <- relabelChain(res)
effssz <- effectiveSampleSize(res_relab, "w")
# Or:
tidy_chain <- tidyChain(res_relab, "w")
gwk <- gewekeParams(tidy_chain, "w")
plotGewekeParams(gwk, "w")
# (see vignette for a more detailed example)
```
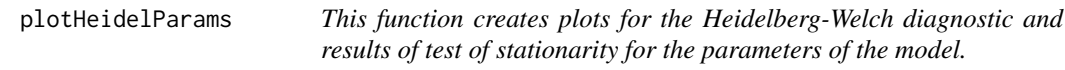

### Description

This function creates plots for the Heidelberg-Welch diagnostic and results of test of stationarity for the parameters of the model.

## Usage

plotHeidelParams(hd, param)

#### Arguments

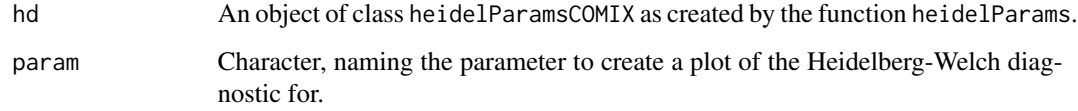

## Value

A ggplot2 plot containing the Heidelberg-Welch diagnostic plot.

## plotHeidelParams 21

```
library(COMIX)
# Number of observations for each sample (row) and cluster (column):
njk <-
  matrix(
   c(
      150, 300,
      250, 200
   ),
   nrow = 2.
   byrow = TRUE
  )
# Dimension of data:
p \le -3# Scale and skew parameters for first cluster:
Sigma1 <- matrix(0.5, nrow = p, ncol = p) + diag(0.5, nrow = p)
alpha1 \leq rep(0, p)
alpha1[1] <- -5
# location parameter for first cluster in first sample:
xi11 <- rep(0, p)
# location parameter for first cluster in second sample (aligned with first):
xi21 \leftarrow rep(0, p)# Scale and skew parameters for second cluster:
Sigma2 \le- matrix(-1/3, nrow = p, ncol = p) + diag(1 + 1/3, nrow = p)
alpha2 \leq- rep(0, p)
alpha2[2] <- 5
# location parameter for second cluster in first sample:
xi12 <- rep(3, p)
# location parameter for second cluster in second sample (misaligned with first):
xi22 \leq -rep(4, p)# Sample data:
set.seed(1)
Y <-
  rbind(
    sn::rmsn(njk[1, 1], xi = xi11, Omega = Sigma1, alpha = alpha1),sn::rmsn(njk[1, 2], xi = xi12, Omega = Sigma2, alpha = alpha2),sn::rmsn(njk[2, 1], xi = xi21, Omega = Sigma1, alpha = alpha1),sn::rmsn(njk[2, 2], xi = xi22, Omega = Sigma2, alpha = alpha2)
  )
C \leftarrow c(rep(1, rowSums(njk)[1]), rep(2, rowSums(njk)[2]))
prior \le list(zeta = 1, K = 10)
pmc \le list(naprt = 5, nburn = 200, nsave = 200) # Reasonable usage
pmc \le list(naprt = 5, nburn = 2, nsave = 5) # Minimal usage for documentation
# Fit the model:
res \leq comix(Y, C, pmc = pmc, prior = prior)
```

```
# Relabel to resolve potential label switching issues:
res_relab <- relabelChain(res)
effssz <- effectiveSampleSize(res_relab, "w")
# Or:
tidy_chain <- tidyChain(res_relab, "w")
hd <- heidelParams(tidy_chain, "w")
plotHeidelParams(hd, "w")
# (see vignette for a more detailed example)
```
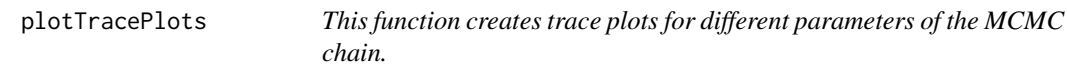

## Description

This function creates trace plots for different parameters of the MCMC chain.

## Usage

```
plotTracePlots(res, param)
```
## Arguments

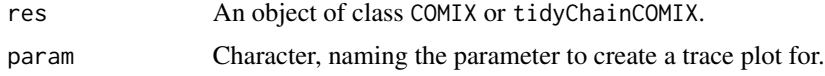

#### Value

A ggplot2 plot containing the trace plot.

```
library(COMIX)
# Number of observations for each sample (row) and cluster (column):
njk <-
 matrix(
   c(
      150, 300,
     250, 200
   ),
   nrow = 2,
   byrow = TRUE
  )
# Dimension of data:
p \le -3# Scale and skew parameters for first cluster:
Sigma1 <- matrix(0.5, nrow = p, ncol = p) + diag(0.5, nrow = p)
```
<span id="page-21-0"></span>

#### <span id="page-22-0"></span>relabelChain 23

```
alpha1 \leq rep(0, p)
alpha1[1] < -5# location parameter for first cluster in first sample:
xi11 <- rep(0, p)
# location parameter for first cluster in second sample (aligned with first):
xi21 \leftarrow rep(0, p)# Scale and skew parameters for second cluster:
Sigma2 \le matrix(-1/3, nrow = p, ncol = p) + diag(1 + 1/3, nrow = p)
alpha2 \leq rep(0, p)
alpha2[2] <- 5
# location parameter for second cluster in first sample:
xi12 \leftarrow rep(3, p)# location parameter for second cluster in second sample (misaligned with first):
xi22 \leftarrow rep(4, p)# Sample data:
set.seed(1)
Y < -rbind(
    s_n::rmsn(njk[1, 1], xi = xi11, Omega = Sigma1, alpha = alpha1),s_n::rmsn(njk[1, 2], xi = xi12, Omega = Sigma2, alpha = alpha2),
    sn::rmsn(njk[2, 1], xi = xi21, Omega = Sigma1, alpha = alpha1),
    sn::rmsn(njk[2, 2], xi = xi22, Omega = Sigma2, alpha = alpha2)
  \lambdaC \leftarrow c(rep(1, rowSums(njk)[1]), rep(2, rowSums(njk)[2]))
prior \le list(zeta = 1, K = 10)
pmc <- list(naprt = 5, nburn = 200, nsave = 200) # Reasonable usage
pmc <- list(naprt = 5, nburn = 2, nsave = 5) # Minimal usage for documentation
# Fit the model:
res <- comix(Y, C, pmc = pmc, prior = prior)
# Relabel to resolve potential label switching issues:
res_relab <- relabelChain(res)
plotTracePlots(res_relab, "w")
# Or:
tidy_chain <- tidyChain(res_relab, "w")
plotTracePlots(tidy_chain, "w")
# (see vignette for a more detailed example)
```
relabelChain *This function relabels the chain to avoid label switching issues.*

#### Description

This function relabels the chain to avoid label switching issues.

#### Usage

relabelChain(res)

## Arguments

res An object of class COMIX.

## Value

An object of class COMIX where res\$chain\$t is replaced with the new labels.

```
library(COMIX)
# Number of observations for each sample (row) and cluster (column):
njk <-
  matrix(
    c(
      150, 300,
      250, 200
    ),
    nrow = 2,
    byrow = TRUE
  \lambda# Dimension of data:
p \le -3# Scale and skew parameters for first cluster:
Sigma1 <- matrix(0.5, nrow = p, ncol = p) + diag(0.5, nrow = p)
alpha1 \leq rep(0, p)
alpha1[1] < -5# location parameter for first cluster in first sample:
xi11 <- rep(0, p)
# location parameter for first cluster in second sample (aligned with first):
xi21 \leftarrow rep(0, p)# Scale and skew parameters for second cluster:
Sigma2 \le matrix(-1/3, nrow = p, ncol = p) + diag(1 + 1/3, nrow = p)
alpha2 \leq- rep(0, p)
alpha2[2] <- 5
# location parameter for second cluster in first sample:
xi12 <- rep(3, p)
# location parameter for second cluster in second sample (misaligned with first):
xi22 \leq -rep(4, p)# Sample data:
set.seed(1)
Y < -rbind(
    sn::rmsn(njk[1, 1], xi = xi11, Omega = Sigma1, alpha = alpha1),sn::rmsn(njk[1, 2], xi = xi12, Omega = Sigma2, alpha = alpha2),
```

```
sn::rmsn(njk[2, 1], xi = xi21, Omega = Sigma1, alpha = alpha1),sn::rmsn(njk[2, 2], xi = xi22, Omega = Sigma2, alpha = alpha2))
C \leftarrow c(rep(1, rowSums(njk)[1]), rep(2, rowSums(njk)[2]))
prior \le list(zeta = 1, K = 10)
pmc <- list(naprt = 5, nburn = 200, nsave = 200) # Reasonable usage
pmc <- list(naprt = 5, nburn = 2, nsave = 5) # Minimal usage for documentation
# Fit the model:
res <- comix(Y, C, pmc = pmc, prior = prior)
# Relabel to resolve potential label switching issues:
res_relab <- relabelChain(res)
# Generate calibrated data:
cal <- calibrateNoDist(res_relab)
# Compare raw and calibrated data: (see plot in vignette)
# par(mfrow=c(1, 2))
# plot(Y, col = C, xlim = range(Y[, 1]), ylim = range(Y[, 2]) )# Get posterior estimates for the model parameters:
res_summary <- summarizeChain(res_relab)
# Check for instance, the cluster assignment labels:
table(res_summary$t)
# Indeed the same as
colSums(njk)
# Or examine the skewness parameter for the non-trivial clusters:
res_summary$alpha[ , unique(res_summary$t)]
# And compare those to
cbind(alpha1, alpha2)
# (see vignette for a more detailed example)
```
summarizeChain *This function provides post-hoc estimates of the model parameters.*

#### **Description**

This function provides post-hoc estimates of the model parameters.

#### Usage

```
summarizeChain(res)
```
#### Arguments

res An object of class COMIX.

## Value

A named list:

- xi0: a ncol(res\$data\$Y)  $\times$  res\$prior\$K matrix storing the posterior mean of the group location parameter.
- psi: a ncol(res\$data\$Y)  $\times$  res\$prior\$K matrix storing the posterior mean of the multivariate skew normal kernels skewness parameter (in the parameterization used in the sampler).
- alpha: a ncol(res\$data\$Y)  $\times$  res\$prior\$K matrix storing the posterior mean of the multivariate skew normal kernels skewness parameter.
- W: a length(unique(res\$data\$C))  $\times$  res\$prior\$K matrix storing the posterior mean of the mixture weights for each sample and cluster.
- xi: an length(unique(res\$data\$C))  $\times$  ncol(res\$data\$Y)  $\times$  res\$prior\$K array storing the the posterior mean of the multivariate skew normal kernels location parameter for each sample and cluster.
- Sigma: an ncol(res\$data\$Y)  $\times$  ncol(res\$data\$Y)  $\times$  res\$prior\$K array storing the the posterior mean of the scaling matrix of the multivariate skew normal kernels for each cluster.
- G: an ncol(res\$data\$Y)  $\times$  ncol(res\$data\$Y)  $\times$  res\$prior\$K array storing the the posterior mean of the scaling matrix of the multivariate skew normal kernels for each cluster (in the parameterization used in the sampler).
- E: an ncol(res\$data\$Y)  $\times$  ncol(res\$data\$Y)  $\times$  res\$prior\$K array storing the the posterior mean of the covariance matrix of the multivariate normal distributions for each cluster form which the sample specific location parameters are drawn.
- meanvec: an length(unique(res\$data\$C))  $\times$  ncol(res\$data\$Y)  $\times$  res\$prior\$K array storing the the posterior mean of the multivariate skew normal kernels mean parameter for each sample and cluster.
- meanvec0: a ncol(res\$data\$Y)  $\times$  res\$prior\$K matrix storing the posterior mean of the group mean parameter.
- t: Vector of length nrow(x\$data\$Y). Each element is the mode of the posterior distribution of cluster labels.
- eta: scalar, the mean of the posterior distribution of the estimated Dirichlet Process Mixture concentration parameter.

```
library(COMIX)
# Number of observations for each sample (row) and cluster (column):
njk <-
 matrix(
   c(
      150, 300,
      250, 200
   ),
   nrow = 2,
   byrow = TRUE
 )
```

```
# Dimension of data:
p \le -3# Scale and skew parameters for first cluster:
Sigma1 <- matrix(0.5, nrow = p, ncol = p) + diag(0.5, nrow = p)
alpha1 \leq rep(0, p)
alpha1[1] < -5# location parameter for first cluster in first sample:
xi11 <- rep(0, p)
# location parameter for first cluster in second sample (aligned with first):
xi21 \leftarrow rep(0, p)# Scale and skew parameters for second cluster:
Sigma2 <- matrix(-1/3, nrow = p, ncol = p) + diag(1 + 1/3, nrow = p)
alpha2 \leq rep(0, p)
alpha2[2] <- 5
# location parameter for second cluster in first sample:
xi12 \leftarrow rep(3, p)# location parameter for second cluster in second sample (misaligned with first):
xi22 \leftarrow rep(4, p)# Sample data:
set.seed(1)
Y < -rbind(
    sn::rms(njk[1, 1], xi = xi11, Omega = Sigma1, alpha = alpha1),sn::rmsn(njk[1, 2], xi = xi12, Omega = Sigma2, alpha = alpha2),
    s_n::rmsn(njk[2, 1], xi = xi21, Omega = Sigma1, alpha = alpha1),sn::rmsn(njk[2, 2], xi = xi22, Omega = Sigma2, alpha = alpha2)
  \lambdaC \leftarrow c(rep(1, rowSums(njk)[1]), rep(2, rowSums(njk)[2]))prior \le list(zeta = 1, K = 10)
pmc \le list(naprt = 5, nburn = 200, nsave = 200) # Reasonable usage
pmc <- list(naprt = 5, nburn = 2, nsave = 5) # Minimal usage for documentation
# Fit the model:
res <- comix(Y, C, pmc = pmc, prior = prior)
# Relabel to resolve potential label switching issues:
res_relab <- relabelChain(res)
# Generate calibrated data:
cal <- calibrateNoDist(res_relab)
# Compare raw and calibrated data: (see plot in vignette)
# par(mfrow=c(1, 2))
# plot(Y, col = C, xlim = range(Y[, 1]), ylim = range(Y[, 2])# Get posterior estimates for the model parameters:
res_summary <- summarizeChain(res_relab)
# Check for instance, the cluster assignment labels:
table(res_summary$t)
```
#### <span id="page-27-0"></span>28 tidyChain and the contract of the contract of the contract of the contract of the contract of the contract of the contract of the contract of the contract of the contract of the contract of the contract of the contract

```
# Indeed the same as
colSums(njk)
# Or examine the skewness parameter for the non-trivial clusters:
res_summary$alpha[ , unique(res_summary$t)]
# And compare those to
cbind(alpha1, alpha2)
# (see vignette for a more detailed example)
```
tidyChain *This function creates tidy versions of the stored chain. This object can then be used as input for the other diagnostic functions in this package.*

## Description

This function creates tidy versions of the stored chain. This object can then be used as input for the other diagnostic functions in this package.

## Usage

```
tidyChain(
  res,
  params = c("t", "w", "xi", "xi0", "psi", "G", "E", "eta", "Sigma", "alpha")
\lambda
```
#### Arguments

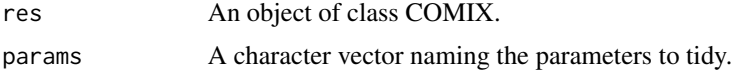

## Value

A tidyChainCOMIX object: a named list of class whose length is the length of params. Each element of the list contains a tibble with a tidy version of the samples from the MCMC chain.

```
library(COMIX)
# Number of observations for each sample (row) and cluster (column):
njk <-
  matrix(
   c(
      150, 300,
      250, 200
   ),
   nrow = 2,
   byrow = TRUE
  )
```

```
# Dimension of data:
p \le -3# Scale and skew parameters for first cluster:
Sigma1 <- matrix(0.5, nrow = p, ncol = p) + diag(0.5, nrow = p)
alpha1 \leq rep(0, p)
alpha1[1] <- -5
# location parameter for first cluster in first sample:
xi11 <- rep(0, p)
# location parameter for first cluster in second sample (aligned with first):
xi21 \leftarrow rep(0, p)# Scale and skew parameters for second cluster:
Sigma2 <- matrix(-1/3, nrow = p, ncol = p) + diag(1 + 1/3, nrow = p)
alpha2 \leq rep(0, p)
alpha2[2] <- 5
# location parameter for second cluster in first sample:
xi12 <- rep(3, p)
# location parameter for second cluster in second sample (misaligned with first):
xi22 \leftarrow rep(4, p)# Sample data:
set.seed(1)
Y < -rbind(
    sn::rmsn(njk[1, 1], xi = xi11, Omega = Sigma1, alpha = alpha1),sn::rmsn(njk[1, 2], xi = xi12, Omega = Sigma2, alpha = alpha2),
    sn::rmsn(njk[2, 1], xi = xi21, Omega = Sigma1, alpha = alpha1),
    sn::rmsn(njk[2, 2], xi = xi22, Omega = Sigma2, alpha = alpha2)
  )
C \leftarrow c(rep(1, rowSums(njk)[1]), rep(2, rowSums(njk)[2]))
prior \le list(zeta = 1, K = 10)
pmc \le list(naprt = 5, nburn = 200, nsave = 200) # Reasonable usage
pmc <- list(naprt = 5, nburn = 2, nsave = 5) # Minimal usage for documentation
# Fit the model:
res <- comix(Y, C, pmc = pmc, prior = prior)
# Relabel to resolve potential label switching issues:
res_relab <- relabelChain(res)
tidy_chain <- tidyChain(res_relab)
# (see vignette for a more detailed example)
```
transform\_params *Convert between parameterizations of the multivariate skew normal distribution.*

#### **Description**

Convert between parameterizations of the multivariate skew normal distribution.

## Usage

transform\_params(Sigma, alpha)

## Arguments

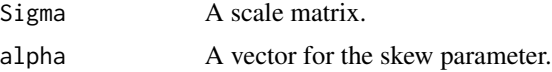

## Value

A list:

- delta: a reparameterized skewness vector, a transformed version of alpha.
- omega: a diagonal matrix of the same dimensions as Sigma, the diagonal elements are the square roots of the diagonal elements of Sigma.
- psi: another reparameterized skewness vector, utilized in the sampler.
- G: a reparameterized version of Sigma, utilized in the sampler.

```
library(COMIX)
# Scale and skew parameters:
Sigma \leq matrix(0.5, nrow = 4, ncol = 4) + diag(0.5, nrow = 4)
alpha \leq -c(0, 0, 0, 5)transformed_parameters <- transform_params(Sigma, alpha)
```
## <span id="page-30-0"></span>Index

acfParams, [2](#page-1-0)

calibrate, [3](#page-2-0) calibrateNoDist, [5](#page-4-0) comix, [8](#page-7-0)

effectiveSampleSize, [11](#page-10-0)

gewekeParams, [13](#page-12-0)

heidelParams, [15](#page-14-0)

plotEffectiveSampleSize, [17](#page-16-0) plotGewekeParams, [18](#page-17-0) plotHeidelParams, [20](#page-19-0) plotTracePlots, [22](#page-21-0)

relabelChain, [23](#page-22-0)

summarizeChain, [25](#page-24-0)

tidyChain, [28](#page-27-0) transform\_params, [29](#page-28-0)